# **यूनायटेड इंडडया इन्शुरन्स कं पनी डिडिटेड (UIICL)**

# **प्रशासडनक अडिकारीय ं (स्के ि I) - डिशेषकृ त की भती हेतुऑनिाइन परीक्षा**

**सूचना पुस्तिका**

इस पुस्तिका में आप देने जा रहे हैं उस ऑनलाइन परीक्षा संबंधी विविध पहलुओं के ब्योरे और संबंधित विषयवस्तुओं के बारे में महत्वपूर्ण वनदेश हैं। आपकी इस पुस्तिका का ध्यान से अध्ययन करने की सलाह दी जाती है क्ोंवक इससे आपकी परीक्षा की तैयारी करने मेंसहायता वमलेगी ।

इस ऑनलाइन परीक्षा में निम्नानुसार वस्तुनिष्ठ प्रकार की बहुविकल्प प्रश्नावलियां होंगी:

**परीक्षा का स्वरूप**

| अनु .<br>क्र   | प्रश्नावली का नाम                                                                     | प्रश्नों की<br>संख्या | अधिकतम<br>अंक | माध्यम                                            | अवधि        |
|----------------|---------------------------------------------------------------------------------------|-----------------------|---------------|---------------------------------------------------|-------------|
| $\mathbf{1}$   | तर्कशक्ति                                                                             | 25                    | 25            |                                                   |             |
| $\overline{2}$ | अंग्रेजी भाषा                                                                         | 25                    | 25            | द्विभाषी अर्थात अंग्रेजी<br>और हिंदी में अंग्रेजी | 120 मिनट का |
| 3              | संख्यात्मक अभियोग्यता और कम्प्यूटर<br>साक्षरता                                        | 25                    | 25            |                                                   |             |
| 4              | सामान्य सचेतता (वित्तीय क्षेत्र के<br>संबंध में)                                      | 25                    | 25            | भाषा की परीक्षा को<br>छोडकर                       | एकत्रित समय |
| 5              | तकनीकी और व्यावसायिक ज्ञान -<br>संबंधित शाखा का ज्ञान परखने हेतु<br>अधिकतर प्रश्नावली | 50                    | 100           |                                                   |             |
|                | কুল                                                                                   | 150                   | 200           |                                                   | 120 मिनट    |

**{**tc " **Hw\$b 200 200** "**}**परीक्षा के वलए समय 120 वमनट

है; तथापि लागिंग इन, प्रवेश पत्र संग्रहण, निर्देश पढ़ना आदि के सहित आपको परीक्षा स्थल में लगभग 180 मिनट रहना पड सकता है । र सम्मान सम्मान हैं हैं, सम्मान सम्मान्त सभी प्रश्नावलियाँ अंग्रेजी व हिन्दी में उपलब्ध कराई जाएगी। इन 120 मिनट के भीतर आप किसी भी समय किसी भी प्रश्न का उत्तर दे सकते हैं। सभी प्रश्नों में बहुविकल्प होंगे। प्रश्न के पांच उत्तर में से केवल एक सही उत्तर होगा । आपको सर्वाधिक उपयुक्त उत्तर का चयन करना है और जिस विकल्प को आप उपयुक्त/सही समझते हैं उसे 'माउस क्लिक' करना है । आपने वजस विकल्प को स्तिक वकया है िह उस प्रश्न का आपका उत्तर माना जाएगा । **अगर आप गित उत्तर देंगे त दंड स्वरूप आपके अंक ं** में कटौती की जायेगी। ऐसे किसी भी प्रश्न के निर्धारित अंकों में से, जिसका आपने गलत उत्तर दिया है, दंड के रूप में एक चौथाई **अंक काट डिए जायेंगे।**

कृपया नोट करें कि इस पुस्तिका में दिए गए प्रश्न केवल उदाहरण हैं सर्वांगपूर्ण नहीं हैं । वास्तविक परीक्षा में प्रश्न अधिक कठिन या **अिग प्रकार के भी ह सकते हैं, डजनका डक यहााँिणान नही डकया गया ह ।**

नमूने के कुछ प्रश्न यहाँ दिए गए हैं ।

#### **तका शस्ति**

- **प्र.1.** कुछ नेता बेईमान होते हैं । नीलम नेता है । इन दो कथनों से निम्नलिखित में से कौन सा निश्चित निष्कर्ष निकलता है ?
	- $(1)$  नीलम ईमानदार है  $(2)$  नीलम बेईमान है  $(3)$  कुछ नेता ईमानदार होते हैं
		- (4) नेता सामान्यतः बेइणमान होते हैं(5) नीलम कभी-कभी बेइणमान हो जाती हैं

**प्र.2.** यवद वनम्नवलस्तखत िर्णमाला के अक्षर अपना स्र्ान इस प्रकार बदलें वक A, Z के स्र्ान पर आ जाए और Z, A के स्र्ान पर, B,  $_Y$  के स्थान पर आ जाए और  $_Y$ ,  $_B$  के स्थान पर आ जाए, इसी तरह आगे के अक्षर भी आपस में स्थान बदल लें, तो दाए से तेरहिा अक्षर कौन सा होगा ? A B C D E F G H I J K L M N O P Q R S T U V W X Y Z

(1) M (2) N (3) O (4) L (5) वदए गए विकल्पों को छोड़कर अन्य

**प्र.3.** यवद शब्द "DEPRESSION" के पहले और दू सरे अक्षर को परस्पर बदल वदया जाए, तीसरे और चौर्े अक्षर को भी और पांचिे और छठे अक्षर को तथा बाद के अक्षरों को भी इसी प्रकार बदल दिया जाए तो दाएं से सातवां अक्षर निम्नलिखित में से कौनसा है ?

(1) R (2) O (3) S (4) I (5) वदए गए विकल्पों को छोड़कर अन्य

- **प्र.4.** लड़वकयों की एक पंस्ति में, यवद सीता, जो बाएं से 10 िी ं है और लीना, जो दाएं से 9 िी हैं, आपस में अपने स्र्ान बदल लेती हैं, तो सीता बाएं से 15 वी हो जाती है । पक्ति में कितनी लडकियां हैं ? (1) 16 (2) 18 (3) 19 (4) 22 (5) वदए गए विकल्पों को छोड़कर अन्य
- **प्र.5.** इकतीस संख्या की कक्षा में माधव का क्रमांक सत्रहवां है। उसका आखिरी से क्रमांक क्या होगा?<br>(1) 13 (2) 14 (3) 15 (4) 16 (5) 17  $(1)$  13

#### **ENGLISH LANGUAGE**

This is a test to see how well you know English. Your English language ability would be tested through questions on grammar, vocabulary, sentence completion, synonyms, antonyms, comprehension of a passage, etc. Study and answer the sample questions given below :

**Q.1-3. Directions :** Pick out the most appropriate word from amongst the words given below each sentence to complete it meaningfully.

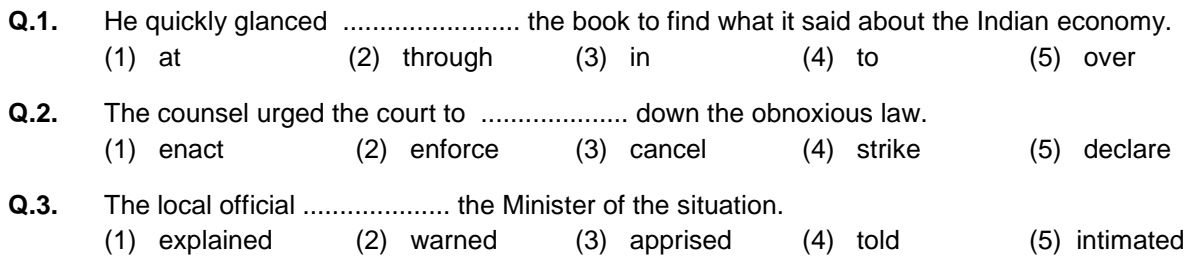

**Q.4-6. Directions :** Read each sentence to find out whether there is any grammatical error in it. The error, if any, will be in one part of the sentence. The number of that part of the sentence is your answer. If there is no error, the answer is (5).

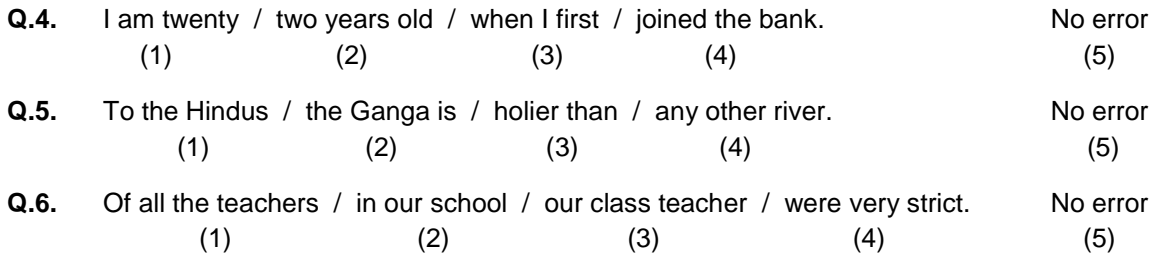

### **संख्यात्मक अडभय ग्यता और कम्प्यूटर साक्षरता**

**प्र.1-3.** वनम्नवलस्तखत सारर्ी का ध्यानपूिणक अध्ययन करेंऔर नीचेवदयेगयेप्रश्नोंके उत्तर दीवजए ।

#### **एक चयन परीक्षा िेंडिस्तित परीक्षा िें300 िेंसेऔर साक्षात्कार िें100 िेंसेउम्मीदिार ंके प्राप्ांक ंके अनुसार 1000 उम्मीदिार ंका िगीकरण**

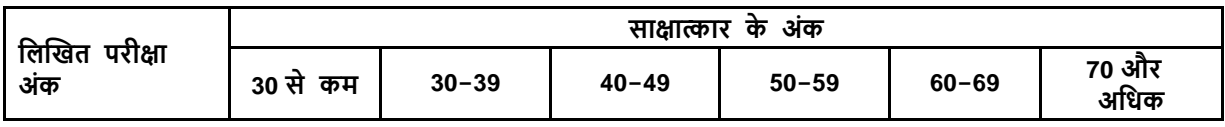

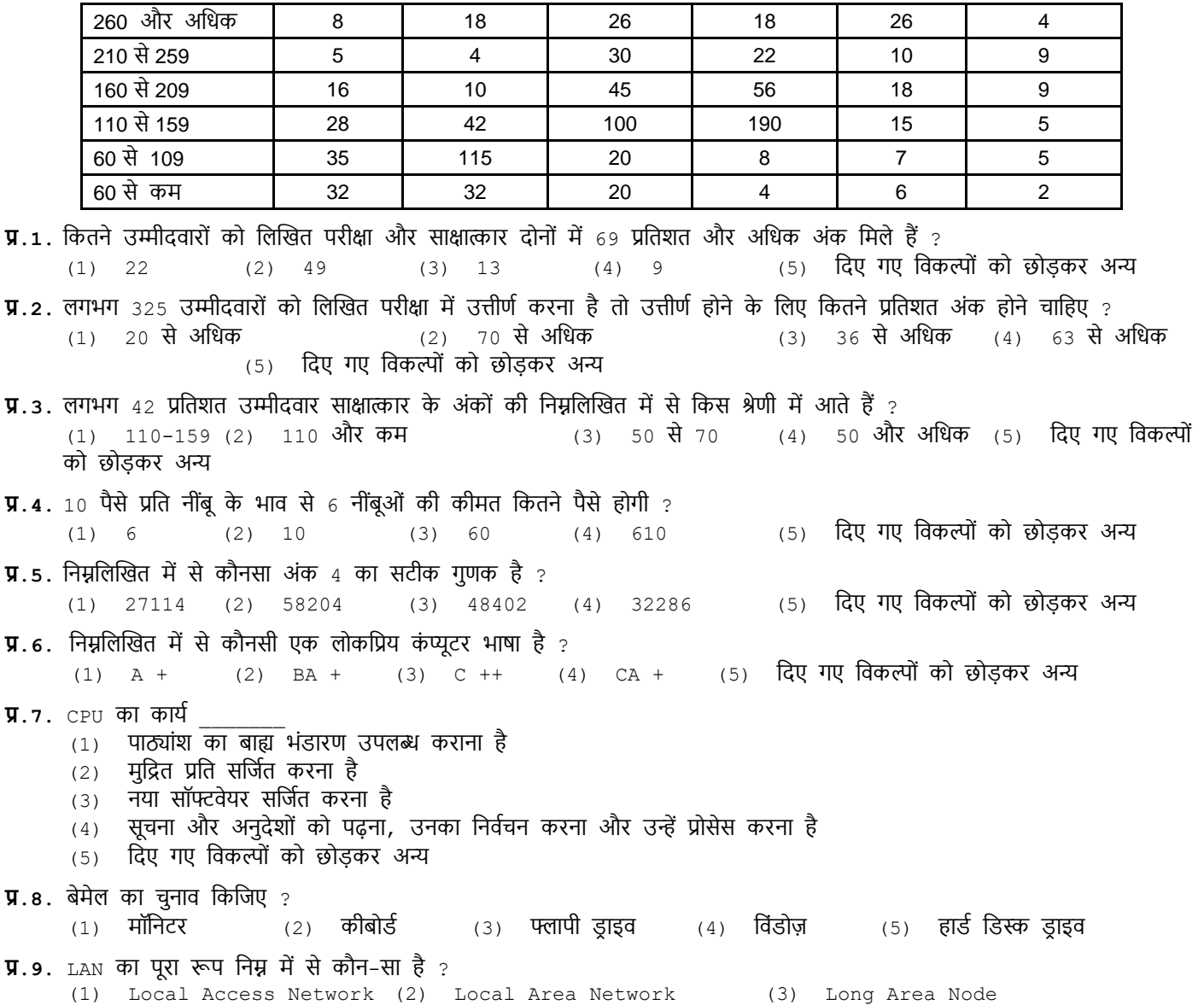

(4) Local Area Node (5) वदए गए विकल्पों को छोड़कर अन्य

### **सािान्य सचेतता (डित्तीय क्षेत्र के संबंि िें)**

**प्र.1.** नेशनल वस क्ुरर टीज वड पॉवज टरी वल वम टेड (NSDL), एक इलेक्टर ॉवनक वस क्ुरर टीज वड पॉवज टरी, IDBI, UTI, सरकारी और वनजी क्षेि के अग्रर्ी बैंकों एिं \_\_\_\_\_\_\_\_ िारा 1996 मेंप्रोमोट वकए गए र्े ।

- (1) बंबई शेयर बाजार (BSE) लिमिटेड
- (2) भारत का राष्ट्रीय शेयर बाजार <sub>(NSE)</sub> लिमिटेड
- $(3)$  भारत का मल्टी कमोडिटी एक्सचेंज ऑफ इंडिया  $(MCX)$  लिमिटेड
- $(4)$  इंडियन नेशनल मल्टी-कमोडिटी एक्सचेंज  $(NMCE)$  लिमिटेड
- $(5)$  नेशनल कमोडि टी एंड डेरि वेटि व एक्सचेंज  $(NCDEX)$  लिमिटेड
- **प्र.2.** सामाजिक आर्थिक और जाति जनगणना (SECC) के अनुसार, जो 2011 में शुरू हुई, भारत में परिवारों की कुल संख्या लगभग \_\_\_\_\_\_\_\_\_\_\_\_\_ है ।<br>(1) = 17.39 करोड

(1) 17.39 करोड़ (2) 19.39 करोड़ (3) 21.39 करोड़ (4) 24.39 करोड़ (5) 27.39 करोड़

**प्र.3.** काले धन को सफे द (िैध) करने (Money laundering) के जोस्तखम का सामना करने के वलए वनम्नवलस्तखत मेंसे वकस वित्तीय संस्र्ान ने अपने ग्राहक को जानों (Know Your Customer) योजना शुरू की है ? (1) आईडीबीआई (IDBI) (2) भा.रर.बैं. (3) नाबाडण (4) वसडबी (SIDBI) (5) वदए गए विकल्पों को छोड़कर अन्य

- **प्र.4.** कें ि िर पर वकन करों को GST में वमलाया जा रहा है? (1) केंद्रीय उत्पाद शुल्क (2) अतिरिक्त उत्पाद शुल्क (3) सेवा कर<br>(4) विशेष अतिरिक्त सीमा शल्क (5) दिए गए सभी विकल्प  $(4)$  विशेष अतिरिक्त सीमा शुल्क **प्र.5.** RBI ने भारत मेंपररचालन कर रहे बैंकों पर लागूसीमा तक पूंजी विवनयमन संबंधी बासेल III सुधारों के संबंध में वदशावनदेश जारी किए हैं । बासेल III पूंजी विनियमन तीन परस्पर सुदृढ़ीकरण स्तंभों पर आधारित हैं । इस संबंध में निम्न में से कौन-सा, ऐसे स्तंभों का एक भाग नहीं है ? (1) न्यूनतम पूंजी आवश्यकता (2) अधिकतम लाभ अर्जित करना ।<br>(3) पुंजी पर्याप्तता की पर्यवेक्षी समीक्षा (4) बासेल II पुंजी पर्याप्तता ढांचे  $(4)$  बासेल  $I\,I$  पूंजी पर्याप्तता ढांचे का विपणन क्षेत्र
	- $(5)$  दिए गए सभी विकल्प स्तंभ हैं

#### **तकनीकी और व्यािसाडयक ज्ञान -संबंडित शािा का ज्ञान परिने हेतुअडिकतर प्रश्नाििी**

संबंधित विषय के प्रश्न विशेषज्ञता के क्षेत्र से संबंधित होंगे।

## **(अ) ऑनिाइन परीक्षा का डििरण :{**tc "**3. Am°Z-bmB©Z narjm H\$m {ddaU …** "**}**

- $(1)$  परीक्षा ऑनलाइन अर्थात कंप्यूटर पर होगी ।
- $(2)$  अंग्रेजी भाषा की परीक्षा के अतिरिक्त सभी प्रश्न अंग्रेजी व हिन्दी में होंगे ।
- (3) सभी प्रश्नों मेंबहुविकल्प होंगे । प्रश्न के पांच उत्तर में से के िल एक सही उत्तर होगा । **उम्मीदिार के सही उत्तर चुनकर उसे उस** विकल्प को प्माउसक्लिक करना है जो सही है । क्लिक किया गया विकल्प उस प्रश्न का उत्तर माना जाएगा । किसी भी प्रश्न का उत्तर, अंकन के लिये तभी मान्य होगा जब उम्मीदवार ने उसको "Save & Next" अथवा "Mark for Review & **Next" के साथ सेि डकया ह ।{**tc "(3) g^r àíZm| \_| ~hþ {dH\$ën hm|Jo & àíZ Ho\$ nm§M CÎma \_| go Ho\$db EH\$ ghr CÎma hmoJm Ÿ& **Cå\_rXdma H\$moo\$ ghr CÎma MwZH\$a Cgo Cg {dH\$ën H\$mo '\_mCgpŠbH\$' H\$aZm h¡ Omo ghr h¡ & pŠbH\$ {H\$`m J`m {dH\$ën Cg àíZ H\$m CÎma \_mZm OmEJm & {H\$gr ^r àíZ H\$m CÎma, A§H\$Z Ho\$ {b`o V^r \_mÝ` hmoJm O~ Cå\_rXdma Zo CgH\$mo "Save & Next" AWdm "Mark for Review & Next" Ho\$ gmW god {H\$`m hmo Ÿ&**"**}**
- (4) सिणर पर घड़ी सेट की गई है और आपके स्क्रीन पर ऊपरी दांए कोने में काउंट डाउन टाइमर आपके वलए परीक्षा पूरी करने के वलए शेष समय दशाणएगा । घड़ी में समय पूरा हो जाने पर परीक्षा का समय स्वतः पूरा हो जाता है आपको अपनी परीक्षा समाप्त या सबमिट नहीं करनी है ।
- $(5)$  स्क्रीन के दाहिने कोने पर प्रश्न पैलेट, प्रत्येक प्रश्न के लिए निम्न में से कोई एक स्थिति प्रकट करता है :

 $\begin{bmatrix} 1 \end{bmatrix}$  आप अभी तक प्रश्न पर नहीं गए हैं।

█ आपने प्रश्न का उत्तर नहीं दिया है।

3 आप प्रश्न का उत्तर दे चुके हैं।

्र आपने प्रश्न का उत्तर नहीं दिया है पर प्रश्न को पुनर्विचार के लिए चिहिनत किया है।

5 पश्न जिसका उत्तर दिया गया है और समीक्षा के लिए भी चिहिनत है, उसका मूल्यांकन किया जायेगा।

पुनर्विचार के लिए चिह्नित **(Marked for Review)** स्थिति सामान्यतः अनुस्मारक के रूप में कार्य करती है जिसे आपने प्रश्न को दुबारा देखने के वलए सेट वकया है । यवद आपने वकसी प्रश्न के वलए उत्तर चुना है वजसे पुनविणचार के वलए वचवित वकया है*,* तब मूल्ांकन मेंउस उत्तर पर विचार वकया जाएगा ।

- (6) उत्तर देने के वलए प्रश्न चुनने के वलए आपको वनम्नवलस्तखत में से एक करना है :
	- अ. उस नंबर के प्रश्न पर सीधे जाने के लिए आपके स्क्रीन के दांए तरफ स्थित प्रश्न पैलेट पर प्रश्न नंबर पर क्लिक कीजिए। नोट करें कि इस विकल्प के प्रयोग पर वर्तमान प्रश्न का आपका उत्तर **सेव नहीं होता** है ।
	- ब. ितणमान प्रश्न का उत्तर सेि करने के वलए और क्रम में अगले प्रश्न पर जाने के वलए **'Save & Next'** पर स्तिक कीवजए।
	- क. ितणमान प्रश्न का उत्तर सेि करने, उसे ररव्यूहेतुमाकण करने और क्रम में अगले प्रश्न पर जाने के वलए **'Mark for Review & Next'** पर स्तिक कीवजए ।
- (7) अपना उत्तर चुनने के वलए, एक विकल्प बटन पर स्तिक कीवजए ।
- (8) अपना उत्तर बदलने के लिए दूसरा वांछित विकल्प बटन क्लिक कीजिए ।
- (9) अपना उत्तर सेि करने के वलए आपको **Save & Next** पर स्तिक करना चावहए ।
- (10) चुना गया उत्तर वडवसलेक्ट करने के वलए, चुने गए विकल्प पर वफर से स्तिक कीवजए या **Clear Response बटन** पर स्तिक कीवजए।
- (11) ररव्यू के वलए प्रश्न माकण करने के वलए **Mark for Review & Next** पर स्तिक कीवजए । यवद **Marked for Review** प्रश्न के वलए उत्तर चुना जाता है तो अंवतम मूल्ांकन में उत्तर पर विचार वकया जाएगा ।
- (12) वकसी प्रश्न का उत्तर बदलने के वलए, पहले प्रश्न वसलेक्ट कीवजए और वफर नये उत्तर पर स्तिक कीवजए और उसके बाद **Save & Next** बटन पर स्तिक कीवजए ।
- (13) जो प्रश्न उत्तर देने के बाद `Save' या उत्तर देने के बाद `Mark for Review' किए गए हैं, सिर्फ उन्हीं प्रश्नों पर मूल्यांकन **के डिए डिचार डकया जाएगा।**
- (14) उम्मीदवारों से अनुरोध हैं कि "टेस्ट एडमिनिस्ट्रेटर" के निर्देशों का ध्यान से अनुसरण करें । यदि कोई उम्मीदवार निर्देशों/नियमों का अनुसरण नहीं करता है तो इसे कदाचार/अनुचित तरीके अपनाने का मामला माना जाएगा और उम्मीदवार को कंपनी द्वारा निर्णित अवधि के लिए परीक्षाओं में बैठने से वंचित कर दिया जाएगा।
- (15) उम्मीदवार केवल परीक्षा शुरू होने से पहले टेस्ट एडमिनिस्ट्रेटर को अपनी शंकाओं का समाधान कर सकता है । परीक्षा शुरु होने के बाद किसी भी क्वेरी (शंका) का उत्तर नहीं दिया जाएगा ।
- (16) 120 मिनट की समाप्ति के बाद, उम्मीदवार ना ही किसी भी प्रश्न का उत्तर दे पाएंगे और ना ही अपने उत्तर जांच पाएंगे । उम्मीदवार ने 'सबमिट' बटन क्लिक नहीं किया होगा तब भी कंप्यूटर सिस्टम द्वारा उसके उत्तर स्वतः सेव कर लिए जाएंगे ।
- **(17) कृ पया न ट करें :**
	- **(अ) परीक्षा का पूणा सिय सिाप् ह ने तक उम्मीदिार ं क** 'फाइनली सबवमट' **करने नहीं डदया जाएगा ।**
	- (ब) एक बार परीक्षा शुरू हो जाने पर किसी भी परिस्थिति में कोई उम्मीदवार की-बोर्ड की किसी भी बटन पर क्लिक नहीं **करेगा क् ं डक इससे परीक्षा िॉक ह जाएगी ।**
- **(ब) सािान्य डनदेश :**
- $(1)$  कृपया बुलावा पत्र में तारीख, रिपोर्टिंग समय और परीक्षा स्थल का पता नोट करें ।
- (2) परीक्षा स्र्ल की पुवष्ट् करने के वलए ऑनलाइन परीक्षा से एक वदन पहले आप परीक्षा स्र्ल जाकर देख सकते हैंतावक परीक्षा के वदन आप समय पर रिपोर्ट कर सकें ।
- (3) आपका हाल ही का पासपोर्ट आकार का फोटोग्राफ चिपकाकर बुलावा पत्र अपने साथ परीक्षा स्थल पर लाया जाना चाहिए। (अच्छा होगा कि वही फोटो चिपकायें, जिसे पंजीकरण के समय अपलोड किया गया हो ।)
- (4) परीक्षा स्थल पर टेस्ट एडमिनिस्ट्रेटर और कंपनी प्रतिनिधि के निर्देशों का आपको निष्ठापूर्वक पालन करना चाहिए । आप निर्देशों का उल्लंघन करेंगे तो आपको अयोग्य ठहराया जाएगा और परीक्षा स्र्ल छोड़कर जाने के वलए कहा जाएगा ।
- (5) बायोमैट्रिक डाटा (अंगूठे का निशान) और फोटोग्राफ परीक्षा स्थल पर दो बार लिया जाएगा परीक्षा से पहले और परीक्षा के बाद । बायोमैट्रिक डाटा सत्यापन प्राधिकारी का इस संदर्भ में (डाटा मैच करता है या नहीं करता है) निर्णय अंतिम होगा और उम्मीदवारों के लिए बाध्यकारी होगा । **बायोमेट्रिक डाटा केप्चर करने/सत्यापन करने की प्रक्रिया में किसी भी अवसर पर भाग लेने से इनकार करने पर उम्मीदिारी रद्द ह सकती है ।** इस संदभण में कृ पया वनम्नवलस्तखत का ध्यान रखेः
	- (क) यवद उंगवलयों पर कोई परत हो (स्याही/मेहंदी/रंग आवद लगी हुई) तो उन्हेंधोना सुवनवित करें तावक परीक्षा की वतवर् से पहले उन पर लगी परत उतर जाए ।
	- (ख) यदि उंगलियां मैली या धुलभरी हों तो अंगूठे के निशान के (बायोमैटिक) लिए जाने से पहले उन्हें धोकर सुखा लेना सुनिश्चित करें ।
	- (ग) सुवनवित कर लें वक दोनों हार्ों की उंगवलयां सूखी हों । यवद उंगवलयां नम हों तो प्रत्येक उंगली पोंछकर उसे सुखा लें ।
	- $\overline{p}$ (घ) यदि कैप्चर किया जाने वाला अंगूठा चोटिल/क्षतिग्रस्त हो तो तुरंत परीक्षा केंद्र में संबंधित प्राधिकारी को सूचित करें।
	- (इन बिन्दुओं में से किसी का भी पालन न करने पर परीक्षा में शामिल होने से वंचित रखा जाएगा ।)
- (6) परीक्षा के दौरान कैलकुलेटर (अलग या घड़ी के साथ), किताबों, नोटबुकों या लिखे नोटस, सेल फोन (कैमेरा सहित या रहित) या अन्य किसी इलेक्टॉनिक साधन के प्रयोग की अनुमति नहीं दी जाएगी ।
- (8) आपके अपने फोटोग्राफ को इस बुलावा-पत्र पर चिपकाकर उसे मूलरूप में वर्तमान में वैध फोटोयुक्त पहचान का प्रमाण और उसकी एक फोटोकापी के सार् लाएं - **यह अडनिाया है** । **कृ पया यह बुिािा-पत्र तथा पहचान के प्रिाणपत्र की र् ट कापी स्टेपि करके पर्यवेक्षक को सौंप दे** । वर्तमान में वैध फोटो पहचान प्रमाण हैं- **पैनकार्ड/पासपोर्ट/स्थायी ड़ाइविंग लाइसेंस/ फोटोग्राफ वाले** वोटर्स कार्ड∕फोटोग्राफ युक्त बैंक पास बुक∕आधिकारिक लेटर हेड पर राजपत्रित अधिकारी द्वारा फोटो के साथ∑जारी फोटो पहचान का प्रमाण/आधिकारिक लेटर हेड पर जन प्रतिनिधि द्वारा फोटो के साथ जारी फोटो पहचान का प्रमाण/मान्यता प्राप्त कालेज/यनिवर्सिटी द्वारा जारी वैध वर्तमान पहचान पत्र/आधार कार्ड/फोटो युक्त) ई-आधार कार्ड/कर्मचारी का) मूल पहचान पत्र/फोटोग्राफ युक्त बार कौंसिल

पहचान पत्र । कृपया नोट करें – राशन कार्ड और लर्नर डाइविंग लाइसेंस को वैध पहचान–प्रमाण के रूप में स्वीकार नहीं किया जाएगा । कृपया ध्यान दें कि बलावा पत्र पर लिखा गया आपका नाम फोटो पहचान प्रफ पर दिखते नाम के बिल्कल अनुरूप होना चाहिए । महिला उम्मीदवार जिन्होंने शादी के पश्चात अपने पहला/अंतिम/बीच के नाम में परिवर्तन किया हो वे इस पक्ष का विशेष ध्यान दें। बुलावा पत्र पर दिए गए नाम और फोटो पहचान प्रूफ मेंयवद जरा भी बेमेल हुआ तो आपको परीक्षा मेंशावमल होनेनही ंवदया जाएगा । **उन उम्मीदिार ंके िाििेिेंडजन् ंनेअपना नाि** बदल दिया है. यदि वे राजपत्रित अधिसूचना/अपना विवाह प्रमाण पत्र/शपथपत्र प्रस्तुत करते हैं तो ही उन्हें अनुमती प्रदान की जाएगी ।

- (9) सही व गलत उत्तरों के पैटर्न में समानता का पता लगाने के लिए आपके प्रत्युत्तरों का परीक्षा में सम्मिलित अन्य उम्मीद्वारों के प्रत्युत्तरों के साथ विश्लेषण किया जायेगा, यदि निर्धारित प्रक्रिया के अनुसार यह अनुमान लगता/निष्कर्ष निकलता है कि प्रत्युत्तरों में सहभागिता की गई है और प्राप्त अंक वास्तविक/वैध नहीं है तो आपको अयोग्य ठहराया या उम्मीद्वारी रद्द की जा सकती है । नकल करते, सहायता लेते या देते या उम्मीदवार के लिए अनुचित ऐसा व्यवहार करते हुए उम्मीदवार के मूल्यांकन पर विचार नहीं किया जाएगा । आगे ऐसे उम्मीदवार के खिलाफ कंपनी उसके द्वारा उपयुक्त समझी जाने वाली कार्रवाई कर सकता है ।
- (10) आप अपने साथ एक बाल पॉइंट पेन अवश्य लाएं। आपको अपना व्यक्तिगत स्याही स्टैम्प पैड (नीला/काला) लाने की अनुमति है। परीक्षा के अंत में अपने उत्तर सबमिट करने से पहले जिन प्रश्नों को आप रिव्यू करना चाहते हैं उनके प्रश्न नंबर लिखने या रफ वर्क करने के वलए आपके कागज का एक पन्ना वदया जाएगा। परीक्षा पूरी होने के बाद स्र्ल छोड़ने से पहले आपको कागज का यह पन्ना टेस्ट एडवमवनस्टरेटर को सौंप देना है ।
- (11) परीक्षा के संचालन में किसी समस्या के आने की संभावना को पूरी तरह से नकारा नहीं जा सकता है जिसकी वजह से टेस्ट डिलिवरी और/या रिजल्ट प्रभावित हो सकता है । ऐसी स्थिति में समस्या का समाधान करने के लिए हर संभव प्रयत्न किया जाएगा, जिसमें यवद जरुरी हुआ तो वफर से परीक्षा ली जा सकती है । इस संबंध में परीक्षा संचालन संस्र्ा का वनर्णय अंवतम रहेगा । इस तरह के परीवर्तन को स्वीकारने के लिए अनिच्छुक अभ्यर्थी की उम्मीदवारी निरस्त हो जाएगी ।
- (12) यदि परीक्षा एक से अधिक सत्र में आयोजित होती हैं तो सभी सत्रों में प्रयुक्त विभिन्न टेस्ट बैटरियों की डिफिकल्टी स्तर के अंतर को एड़जस्ट करने के लिए विभिन्न सत्रों के स्कोर को इक्वेट किया जाएगा । यदि सेंटर पर किसी अभ्यर्थी के लिए नोड क्षमता कम है या कोई तकनीकी खामी होती है तो एक से अधिक सत्र की आवश्यकता हो सकती है ।
- (13) परीक्षा की सामग्री या उसकी किसी अन्य जानकारी, पूर्णतया या अंशतः को प्रकट करने, प्रकाशित करने, पुनः प्रस्तुत करने, ट्रांसमिट करने, स्टोर करने या उसके टांसमिशन और स्टोरेज को सुगम बनाने वाले या परीक्षा कक्ष में दिए गए कागज-पत्र को ले जाने वाले या परीक्षा सामग्री के अनधिकृत कब्जाधारी पर अभियोग चलाया जा सकता है ।
- $(14)$  चयन प्रक्रिया के किसी भी चरण में, उम्मीदवार द्वारा गलत सूचना प्रदान करने और/अथवा प्रक्रिया का उल्लंघन करने के मामले में, उम्मीदवार को चयन प्रक्रिया से अयोग्य घोषित कर दिया जाएगा और भविष्य में उसे कंपनी की किसी भी भरती प्रक्रिया में भाग लेने की अनुमति नहीं प्रदान की जाएगी । यदि ऐसे मामलें का वर्तमान चयन प्रक्रिया में पता नहीं चलता है लेकिन बाद में पता चलता है तो ऐसी अयोग्यता को पूर्वव्यापी प्रक्रिया से लागू किया जाएगा।
- $(15)$  कृपया नीचे दिए गए सामाजिक दूरी से संबंधित निर्देशों को ध्यान से पढें।

# **सािाडजक दूरी संबंिी डनदेश**

- 1. अभ्यर्थी को परीक्षा स्थल पर बुलावा पत्र मेंउल्लिखित समय अवधि के अनुसार ही रिपोर्ट करना है। देरी से आने वाले अभ्यर्थियों को परीक्षा देने की अनुमवत नही ं दी जाएगी।
- 2. अभ्यर्थी के अनुक्रमांक व उनके बैठने की लैब संख्या परीक्षा स्थल के बाहर नहीं दर्शाई जाएगी, पर इसे प्रत्येक अभ्यर्थी को परीक्षा स्थल पर प्रिेश करने के समय बता वदया जाएगा।
- 3. परीक्षा स्र्ल पर अभ्यवर्णयों को अनुमत सामग्री
	- **अभ्यडथाय ं क परीक्षा थथि पर के िि कु छ डनडित सािान िाने की अनुिडत ह गी क.िास्क**
		- **ि.अपना हैंड सैडनटाइजर (50 डििी)**
		- **ग. एक सािान्य पेन और इंक स्टैम्प पैड (नीिा/कािा)**
		- घ. परीक्षा संबंधी दस्तावेज (बुलावा पत्र तथा बुलावा पत्र के साथ आइडी कार्ड की फोटोप्रति संलग्न हो, सत्यापन के लिए मूल **आइडी काडा)**

ड. स्क्राइब वाले अभ्यर्थियों के मामले में – विधिवत रूप से भरा व फोटोग्राफ लगाकर हस्ताक्षर किया हुआ स्क्राइब फार्म **परीक्षा थथि के भीतर क ई अन्य सािग्री िाने की अनुिडत नहीं है।**

- 4. अभ्यर्ी को अपने वकसी भी वनजी सामान/सामग्री को वकसी के सार् साझा नही ं करना चावहए।
- 5. अभ्यर्थी को एक दूसरे से सुरक्षित सामाजिक दूरी बनाकर रखनी चाहिए।
- 6. अभ्यर्ी को स्र्ल पर वदए गए वनदेशों के अनुसार पंस्ति में खड़े होना चावहए।
- 7. यवद अभ्यर्ी स्क्राइब की सुविधा का लाभ उठा रहा है तो स्क्राइब को भी अपना मास्क लाना होगा।
- 8. परीक्षा पूर्ण होने पर अभ्यवर्णयों को परीक्षा स्र्ल स्टाफ िारा वनदेवशत वकए जाने के अनुरूप भीड़ लगाए बगैर व्यिस्तस्र्त तरीके से बाहर निकलना चाहिए।

# **आपक शुभकािनायें!**